#### **C++ линтеры — хорошо, но недостаточно**

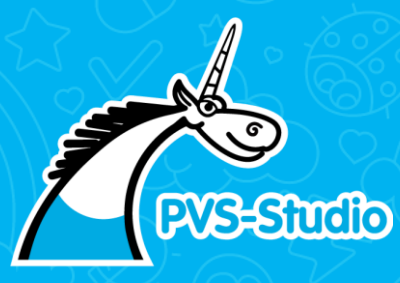

Евгений Фёклин C++ developer

**1**

# **Докладчик**

Евгений Фёклин

[feklin@viva64.com](mailto:feklin@viva64.com)

- Разработчик в C++ команде PVS-Studio
- Разработчик игр

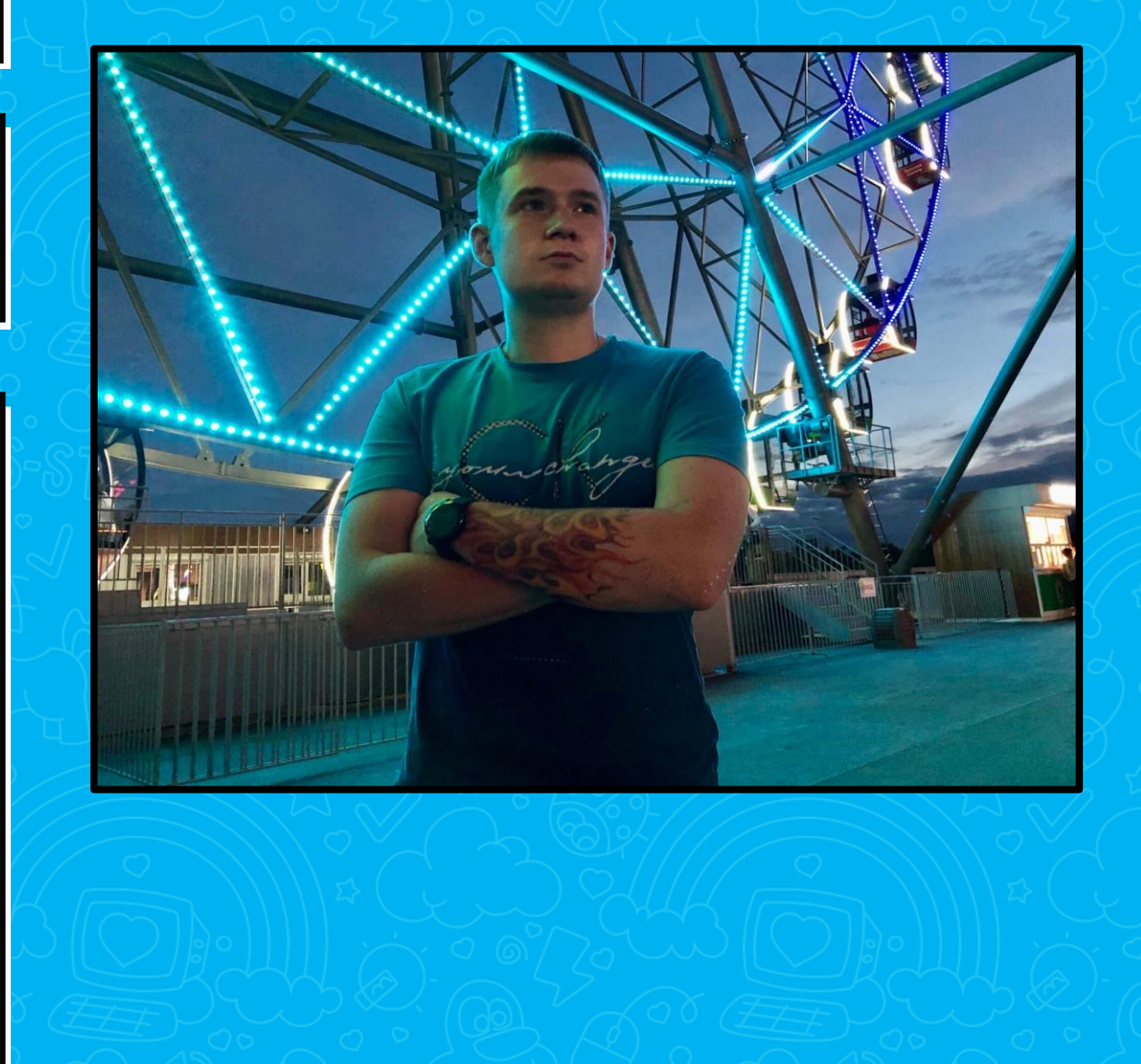

#### **Линтеры, или с чего начинался статический анализ кода**

## **Что такое линтеры?**

- Линтер это программа, которая помогает программистам улучшить качество своего кода.
- Проверяет исходный код на соответствие стилевым правилам. Выявляет простые потенциальным ошибки и неэффективные практики.

**4**

### Запрещённые функции, именования и т.д.

5

- MISRA C: exit, system
- Стили: переменные и функции с большой буквы
- **Strcpy**: This function or variable may be unsafe. Consider using strcpy\_s instead.

## Ошибка в условии

```
int main() \{int x = 10;if (x = 5) {
    std::cout << "x is 5" << std::endl;
```
return 0;

## Нет ошибки в условии

return 0;

#### Неиспользуемая переменная

int main()  $\{$ int  $x = 10$ ; int  $y = 20$ ;

std::cout << "x = " << x << std::endl;

8

return 0;

#### **Красота? Вот только чуть сложнее, и ...**

- if  $(a + 1 < a + 1)$
- if (a + 1**U** < a + 1**u**) *// Но при этом надо различать A и a*

**9**

- $\blacksquare$  if  $(a + 0x1 < a + 1)$
- $\blacksquare$  if  $(a + 1$  **/\*foo\*/** < a + 1)
- $\blacksquare$  if ((a + 1) < a + 1)
- $\blacksquare$  if ((a) + 1 < a + 1)
- $\blacksquare$  if  $(a + 1 < a + (((1))))$

## **Проблематика подхода в лоб**

▪ Линтеры могут применять жёсткие правила к коду, что может привести к недопониманию его смысла и намерений разработчика.

## Способ решения: синтаксическое дерево

- С деревом проще решать подобные задачи
	- Легко пропускать скобки
	- В разном порядке сравнивать
	- Легко понять, что 1 и и 1 U одно и то же
	- В целом легче делать различные исключения

## **Ограничения регулярных выражений**

- **Не раскрываются макросы**
- $\blacksquare$  Не раскрываются #include

#### StarEngine, C++

```
PUGI_FN bool set_value_convert(char_t*& dest, uintptr_t& header,
                               uintptr_t header_mask, int value)
```

```
char buf[128];
sprintf(buf, "%d", value);
```
{

}

return set\_value\_buffer(dest, header, header\_mask, buf);

#define sfstream std::fstream #define schar char #define suchar unsigned schar **#define sprintf std::printf** #define satof atof #define satoi atoi

StarEngine, C++

```
PUGI_FN bool set_value_convert(char_t*& dest, uintptr_t& header,
                                uintptr_t header_mask, int value)
```

```
char buf[128];
sprintf(buf, "%d", value);
```
{

}

return set\_value\_buffer(dest, header, header\_mask, buf);

PVS-Studio: V614 Uninitialized buffer 'buf' used. pugixml.cpp 3362

#### **Решение: препроцессирование**

- Процесс раскрытия в исходном коде директив компилятора и подстановка значений макросов
- **Преобразованный код становится более пригодным для анализа и** понимания

## **Важность сбора семантической информации**

▪ Не зная тип *x* и *y* нельзя сказать, есть здесь ошибка или нет

unsigned x = ((rectP.right-rectP.left) - width) / 2 + rectP.left; unsigned y = ((rectP.bottom-rectP.top) - height) / 2 + rectP.top; if(**x < 0**) x = 0; if(**y < 0**) y = 0;

PVS-Studio: V547 Expression 'y < 0' is always false. Unsigned type value is never < 0. fceux gui.cpp 33

### **А вот выход за границу массива?**

```
float A[10];
for (size t i = 0; i < sizeof(A); i++)
{
 // Известно, что значение i лежит в пределах [0..39].
 A[i] = 1.0; // Сообщение о выходе за границу массива.
}
```
#### **Добро пожаловать в мир анализа потока данных**

- Диапазон
- **Множество**
- Точное значение
- **Указатель на буфер размера N байт**
- Нулевой указатель / Ненулевой указатель
- Валидный указатель / Освобождённый указатель
- **И т.д.**

```
static const int kDaysInMonth[13] = {
 0, 31, 28, 31, 30, 31, 30, 31, 31, 30, 31, 30, 31
};
```

```
bool ValidateDateTime(const DateTime& time) {
  if (time.year < 1 || time.year > 9999 ||
      time.month \langle 1 \rangle time.month > 12time.day \langle 1 \rangle time.day > 31time.hour \langle 0 | 1 time.hour > 23time.minute < 0 || time.minute > 59time.second < \theta || time.second > 59) {
    return false;
  }
```
}

}

```
if (time.month == 2 && IsLeapYear(time.year)) {
 return time.month \leq kDaysInMonth[time.month] + 1;
} else {
 return time.month <= kDaysInMonth[time.month];
```
#### **Protobuf, C++**

```
static const int kDaysInMonth[13] = {
 0, 31, 28, 31, 30, 31, 30, 31, 31, 30, 31, 30, 31
};
```

```
bool ValidateDateTime(const DateTime& time) {
  if (time.year < 1 || time.year > 9999 ||
      time.month \langle 1 \rangle time.month > 12time.day \left\{ 1 \mid \text{time/day} \right\} > 31
      time.hour \langle 0 | 1 time.hour > 23 |
      time.minute < \theta || time.minute > 59 ||
      time.second < \theta || time.second > 59) {
    return false;
  }
  if (time.month == 2 && IsLeapYear(time.year)) {
    return time.month <= kDaysInMonth[time.month] + 1;
  } else {
    return time.month <= kDaysInMonth[time.month];
  }
```
}

PVS-Studio: V547 / CWE-571 Expression 'time.month <= kDaysInMonth[time.month] + 1' is always true. time.cc 83 (+ аналогичное на проверку ниже)

#### **А если посчитать нельзя?**

```
void F(int X)
{
  int A = X;
  int B = X + 10;
  int Q[5];
  Q[B - A] = 1;
}
```
PVS-Studio: V557 CWE-787 Array overrun is possible. The 'B - A' index is pointing beyond array bound. test.cpp 126

#### Символьное выполнение

```
void F(int A, int B, int C)
  if (A < B)if (B < C)if (A < C)foo();
```
PVS-Studio: V547 CWE-571 Expression 'A < C' is always true. test.cpp 137

## А вот такой код ошибочен или нет?

```
int main(int argc, char **argv)
  QByteArray arg(argv[a]);arg = arg.mid(1);arg.toLower();
  if (\arg == "o")
```
**QByteArray QByteArray::toLower() const** 

PVS-Studio: V530 The return value of function 'toLower' is required to be utilized. main.cpp 1522

## А вот такой код ошибочен или нет?

```
int main(int argc, char **argv)
 QByteArray arg(argv[a]);arg = arg.mid(1);arg = arg.tolower();if (\arg == "o")
```
PVS-Studio: V530 The return value of function 'toLower' is required to be utilized. main.cpp 1522

## **Аннотирование функций**

```
int foo() {
    return (rand() % 2 == 0) ? 10 : 20;
}
int main(void) {
    int A[15];
   A[foo()] = 1;
}
```
PVS-Studio: V557 Array overrun is possible. The value of 'foo()' index could reach 20.

## **А теперь соберём всё вместе**

▪ Сопоставление с шаблоном (родственник регулярок)

- **Но теперь мы знаем много информации** 
	- Как работают функции
	- Типы переменных
	- Значения
	- И т.д.

## **Можно строить сложные диагностики**

**27**

```
void appDebuger::CopyDump(const char * src, DWORD from,
                             const char * dst) {
  FILE * file = fopen(src, 
"rb");
  if (file) {
    ...
    if(size > from) { }FILE * to = fopen(dst, "a+b");
      if(to) {
        char buf[128];
        while (from < size)
         {
           ...
           fread(buf, s, 1, file);
           fwrite(buf, s, 1, file); // <=
           \bullet\quad \bullet\quad \bullet
```
Приключения капитана Блада

PVS-Studio: V1075 The function expects the file to be opened for writing, but it was opened for reading. Debugger.cpp 172

```
void appDebuger::CopyDump(const char * src,
                          DWORD from, const char * dst) {
  FILE * file = fopen(src, 
"rb");
  if (file) {
    ...
    if(size > from) {FILE * to = fopen(dst, "a+b");
      if(to) {
        char buf[128];
        while (from < size)
        \{...
          fread(buf, s, 1, file);
          fwrite(buf, s, 1, to); // <=
          ...
                                                        Приключения 
                                                        капитана Блада
                                                                  29
```
## **В PVS-Studio размечено около 8000 C и C++ функций**

- **стандартная библиотека С**
- **стандартная библиотека шаблонов (STL)**
- **UE4 / UE5**
- WinAPI
- **glibc (GNU C Library)**
- $\blacksquare$  Qt
- MFC
- и т.д.

## **Это всё?**

 $\blacksquare$  Нет!

- **Межпроцедурный анализ**
- Способность статического анализатора раскрывать точки вызова функций и учитывать влияние таких вызовов на состояние программы и переменных в локальном проверяемом контексте.

## **Это всё?**

 $\blacksquare$  Нет!

- **Межмодульный анализ**
- Позволяет дать информацию анализатору о полной структуре проекта, делая анализ более точным и качественным.

## **Это всё?**

 $\blacksquare$  Нет!

- $\blacksquare$  Taint-анализ
- Методика, позволяющая отследить распространение по программе внешних непроверенных данных (например, XML)

## **Опять-таки не всё, но хватит**

**34**

- **Свои разметки**
- **Разные стандарты классификации** 
	- CWE
	- CERT
	- MISRA

# Ещё по этой теме

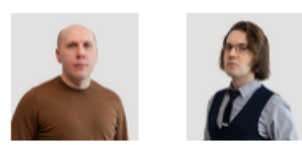

Андрей Карпов, Павел Еремеев 11 Янв 2022

Теги: #StaticAnalysis

#### Технологии статического анализа кода PVS-Studio

- Абстрактное синтаксическое дерево (abstract syntax tree) и методика сопоставления с шаблоном (pattern-based analysis)
- Семантическая модель (semantic model) кода и вывод типов (type inference)
- Препроцессирование С и C++ исходного кода
- Отслеживание компиляции С и С++ исходного кода
- Анализ потоков данных (data-flow анализ) и символьное выполнение (symbolic execution)
- Межпроцедурный анализ
- Межмодульный анализ и аннотирование функций
- Taint-анализ (taint checking)
- Заключение
- Дополнительные ссылки

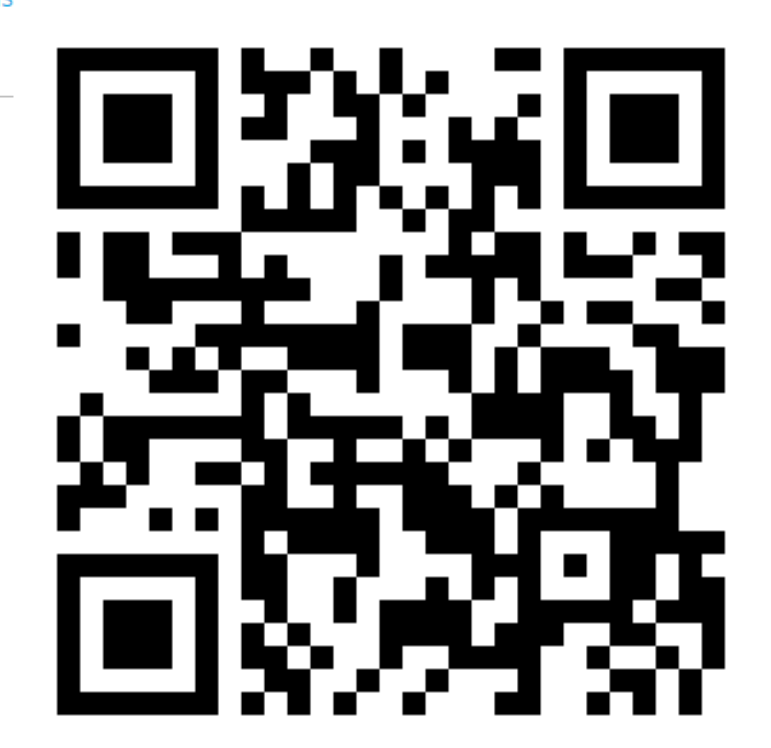

## **[Межмодульный анализ C++ проектов](https://pvs-studio.ru/ru/blog/video/10834/)**

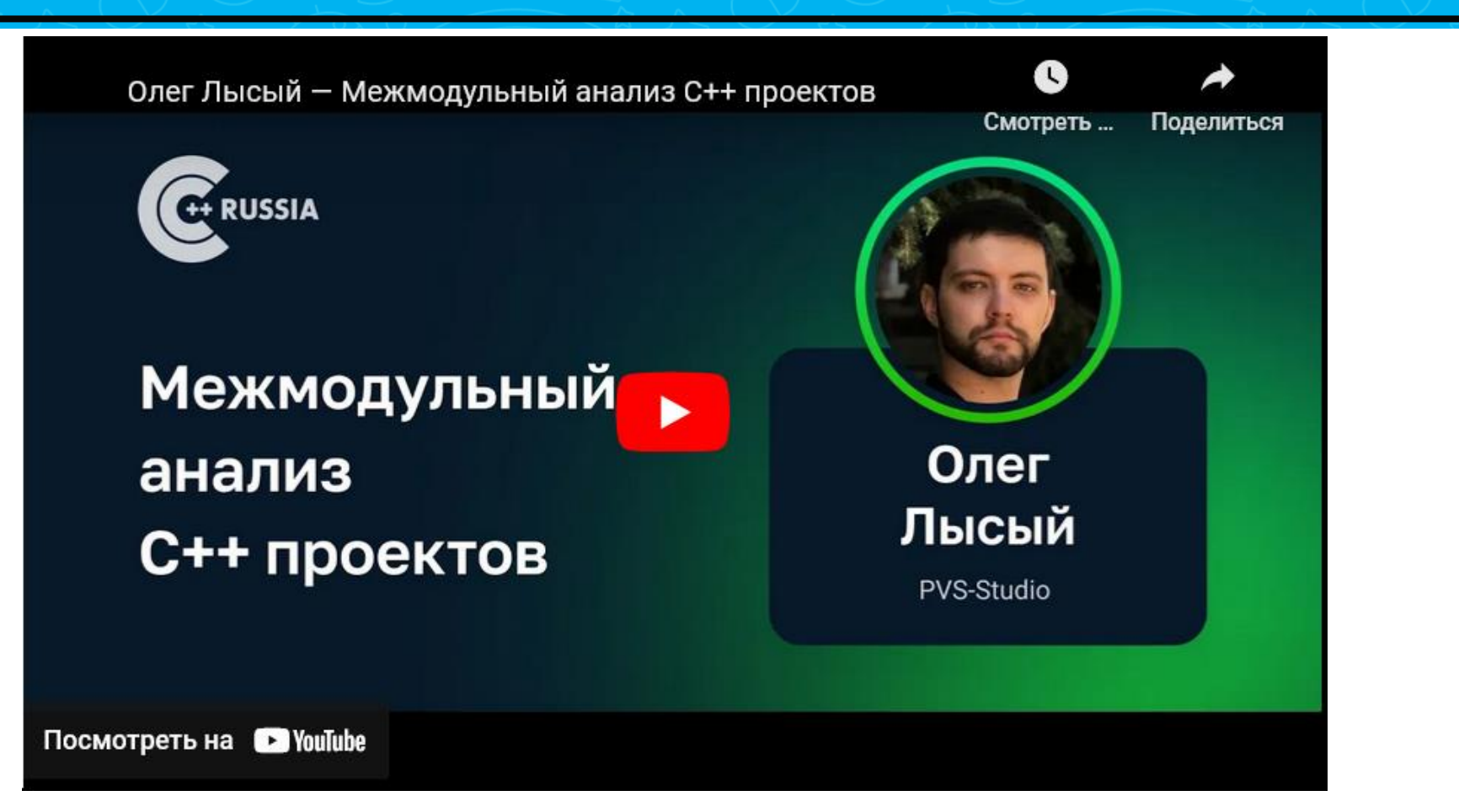

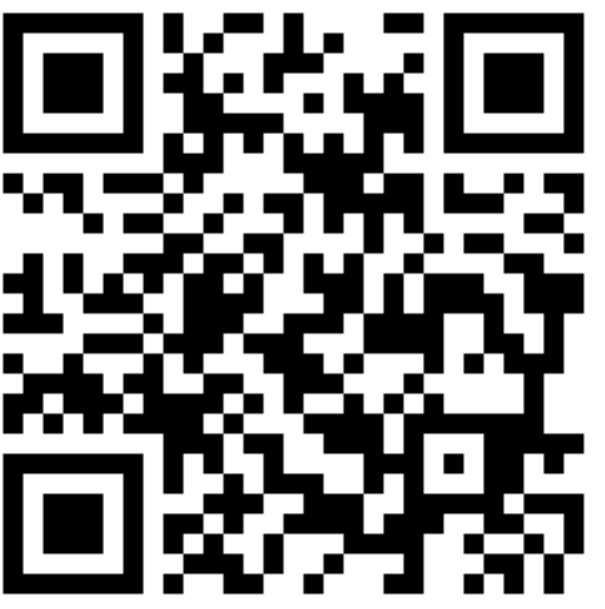

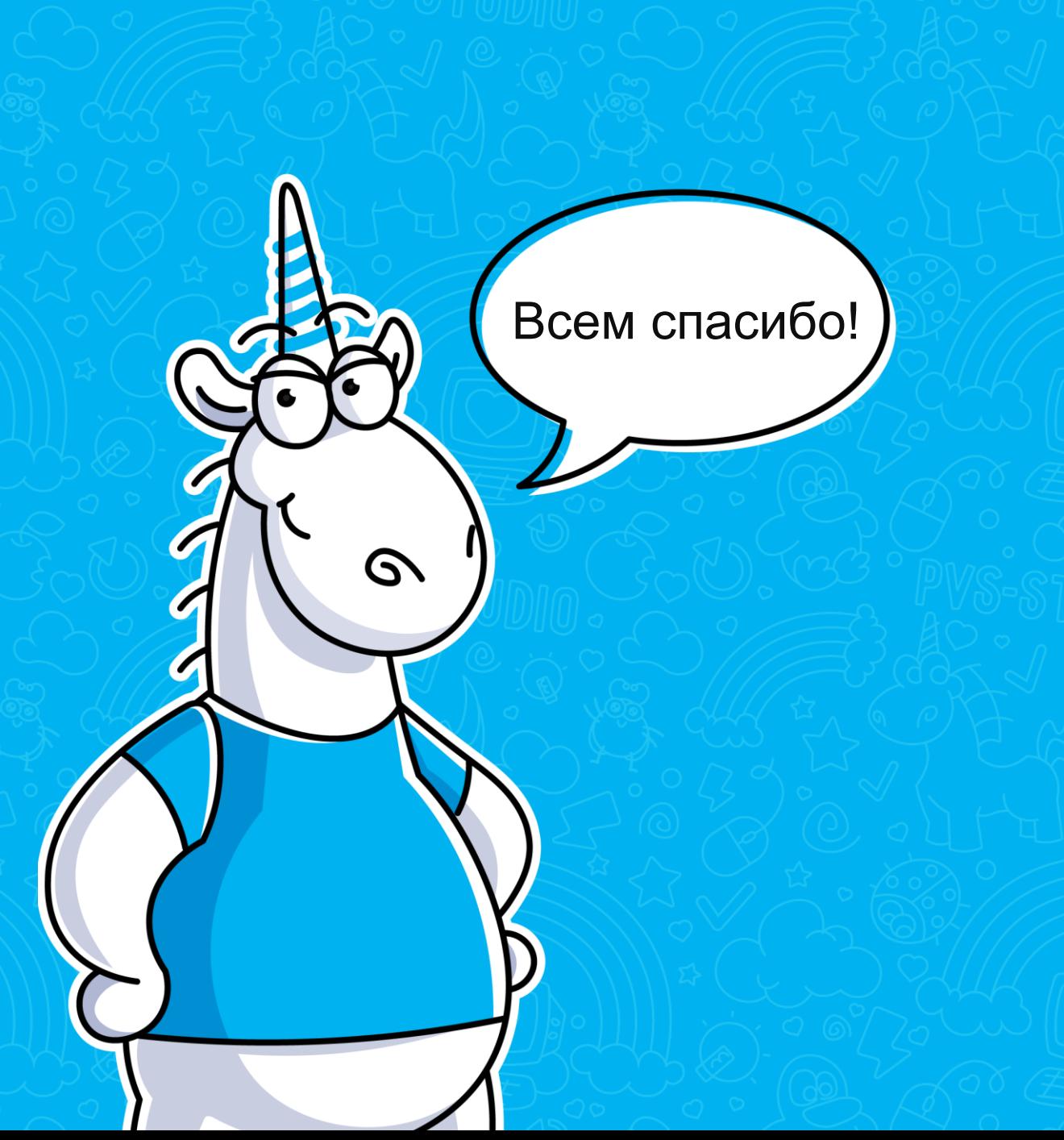

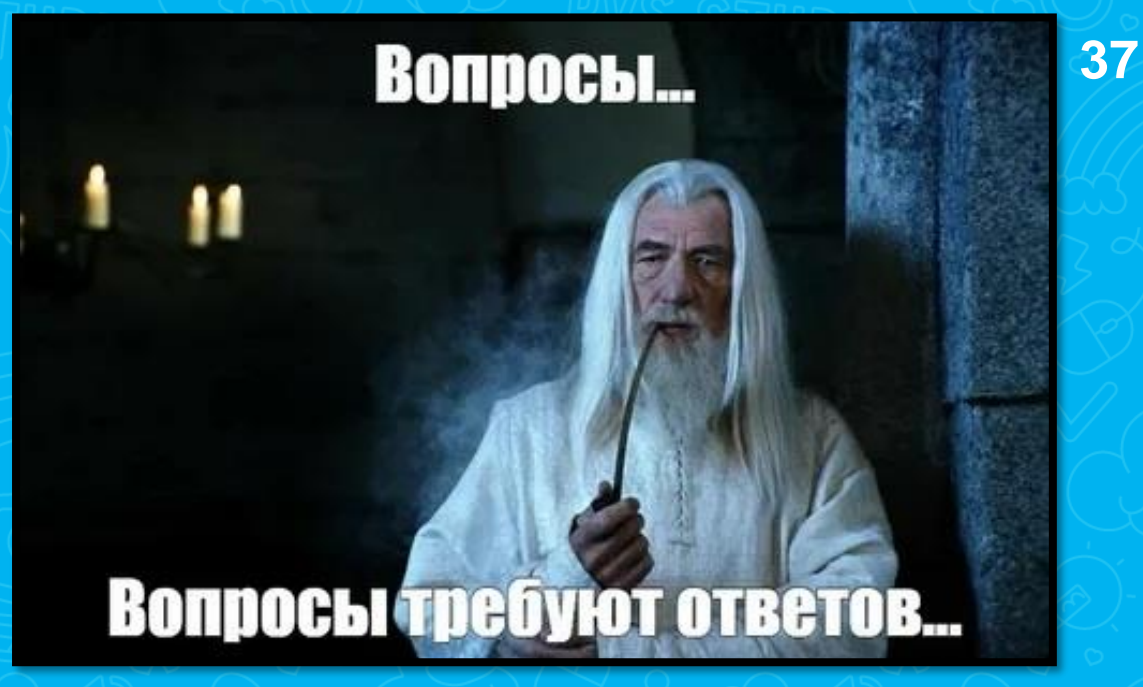

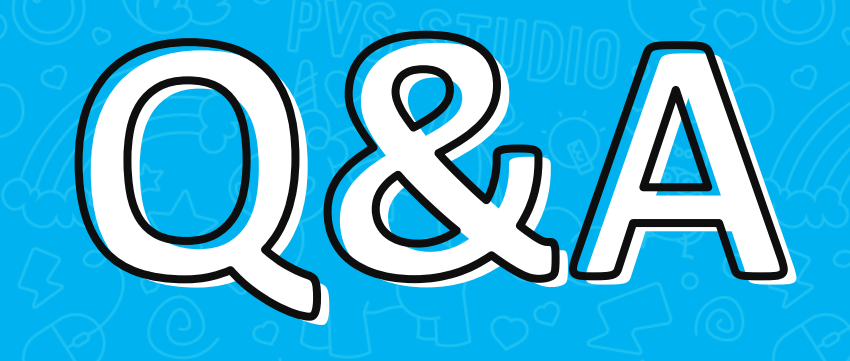

feklin@viva64.com